#### Online Library Manual Motorola By Maxx Razr Droid

Yeah, reviewing a book **Manual Motorola By Maxx Razr Droid** could go to your near links listings. This is just one of the solutions for you to be successful. As understood, capability does not recommend that you have extraordinary points.

Comprehending as without difficulty as contract even more than new will present each success. neighboring to, the pronouncement as skillfully as perception of this Manual Motorola By Maxx Razr Droid can be taken as with ease as picked to act.

#### **KEY=MOTOROLA - BARKER SAVAGE**

#### MicroStrategy Suite Quick Start Guide for MicroStrategy Analytics Enterprise

MicroStrategy, Inc. **Evaluate MicroStrategy as a departmental solution. This book provides detailed information to download, install, configure, and use the MicroStrategy Suite.**

#### Evaluation Guide: Introduction to MicroStrategy 10

MicroStrategy, Inc.

MicroStrategy, Inc. The Evaluation Guide includes instructions for installing, configuring, and using the MicroStrategy Evaluation Edition. This guide also includes a detailed, step-by**step evaluation process of MicroStrategy features, where you perform reporting with the MicroStrategy Tutorial project and its sample business data.**

#### Installation and Configuration Guide for MicroStrategy 9.5

MicroStrategy, Inc. **The Installation and Configuration Guide includes information to install and configure MicroStrategy products on Windows, UNIX, Linux, and HP platforms, as well as basic maintenance guidelines.**

#### Installation and Configuration Guide for MicroStrategy Analytics Enterprise

MicroStrategy, Inc. **The Installation and Configuration Guide includes information to install and configure MicroStrategy products on Windows, UNIX and Linux platforms, as well as basic maintenance guidelines.**

#### Evaluation Guide (Windows) for MicroStrategy 9.5

#### MicroStrategy Suite Quick Start Guide for MicroStrategy 9.5

MicroStrategy, Inc. **Evaluate MicroStrategy as a departmental solution. This book provides detailed information to download, install, configure, and use the MicroStrategy Reporting Suite.**

*2*

## Quick Start Reference Guide for MicroStrategy 9.5

MicroStrategy, Inc. **The Quick Start Reference Guide provides an overview of the installation and evaluation process, and additional resources.**

#### Evaluation Guide (Windows) for MicroStrategy Analytics Enterprise

MicroStrategy, Inc. **The Evaluation Guide includes instructions for installing, configuring, and using the MicroStrategy Evaluation Edition. This guide also includes a detailed, step-bystep evaluation process of MicroStrategy features, where you perform reporting with the MicroStrategy Tutorial project and its sample business data.**

#### Android Hacker's Handbook

John Wiley & Sons **The first comprehensive guide to discovering and preventingattacks on the Android OS As the Android operating system continues to increase its shareof the smartphone market, smartphone hacking remains a growingthreat. Written by experts who rank among the world's foremostAndroid security researchers, this book presents vulnerabilitydiscovery, analysis, and exploitation tools for the good guys.Following a detailed explanation of how the Android OS works andits overall security architecture, the authors examine howvulnerabilities can be discovered and exploits developed forvarious system components, preparing you to defend againstthem. If you are a mobile device administrator, security researcher,Android app developer, or consultant responsible for evaluatingAndroid security, you will find this guide is essential to yourtoolbox. A crack team of leading Android security researchers explainAndroid security risks, security design and architecture, rooting,fuzz testing, and vulnerability analysis Covers Android application building blocks and security as wellas debugging and auditing Android apps Prepares mobile device administrators, security researchers,Android app developers, and security consultants to defend Androidsystems against attack Android Hacker's Handbook is the first comprehensiveresource for IT professionals charged with smartphonesecurity.**

#### Essentials of Statistics for Business and Economics

Cengage Learning **Trust the market-leading ESSENTIALS OF STATISTICS FOR BUSINESS AND ECONOMICS, 7th Edition to give you a foundation in statistics and an edge in today's competitive business world. The author's signature problem-scenario approach and reader-friendly writing style combine with proven methodologies, hands-on exercises, and realworld examples to take you deep into realistic business problems and help you solve them from an intelligent, quantitative perspective. Streamlined to focus on core topics, this new edition has been updated with new case problems, applications, and self-test exercises to help you master key formulas and apply the statistical methods you learn. Important Notice: Media content referenced within the product description or the product text may not be available in the ebook version.**

#### Mobile Phone Programming

#### and its Application to Wireless Networking

Springer Science & Business Media **This book provides a solid overview of mobile phone programming for readers in both academia and industry. Coverage includes all commercial realizations of the Symbian, Windows Mobile and Linux platforms. The text introduces each programming language (JAVA, Python, C/C++) and offers a set of development environments "step by step," to help familiarize developers with limitations, pitfalls, and challenges.**

#### Android Phones For Dummies

John Wiley & Sons **Introduces the features of Android smartphones, covering such topics as configuring the phone, using the touchscreen, communication options, browsing the Internet, social networking, and downloading and using applications.**

#### Beginning Smartphone Web Development Building JavaScript, CSS, HTML and Ajax-based Applications for iPhone, Android, Palm Pre, BlackBerry, Windows Mobile and Nokia S60

Apress **Today's Web 2.0 applications (think Facebook and Twitter) go far beyond the confines of the desktop and are widely used on mobile devices. The mobile Web has become incredibly popular given the success of the iPhone and BlackBerry, the importance of Windows Mobile, and the emergence of Palm Pre (and its webOS platform). At Apress, we are fortunate to have Gail Frederick of the well-known training site Learn the Mobile Web offer her expert advice in Beginning Smartphone Web Development. In this book, Gail teaches the web standards and fundamentals specific to smartphones and other feature-driven mobile phones and devices. Shows you how to build interactive mobile web sites using web technologies optimized for browsers in smartphones Details markup fundamentals, design principles, content adaptation, usability, and interoperability Explores cross-platform standards and best practices for the mobile Web authored by the W3C, dotMobi, and similar organizations Dives deeps into the feature sets of the most popular mobile browsers, including WebKit, Chrome, Palm Pre webOS, Pocket IE, Opera Mobile, and Skyfire By the end of this book, you'll have the training, tools, and techniques for creating robust mobile web experiences on any of these platforms for your favorite smartphone or other mobile device.**

#### Accelerating Software Quality

#### Machine Learning and Artificial Intelligence in the Age of DevOps

Independently Published **The book "Accelerating Software Quality: Machine Learning and Artificial Intelligence in the Age of DevOps" is a complete asset for software developers, testers, and managers that are on their journey to a more mature DevOps workflow, and struggle with better automation and data-driven decision making. DevOps is a mature process across the entire market, however, with existing Non-AI/ML technologies and models, it comes short in expediting release cycle, identifying productivity gaps and addressing them. This book, that was implemented by myself with the help of leaders from the DevOps and test automation space, is covering topics from basic introduction to AI and ML in software development and testing, implications of AI and ML on existing apps, processes, and tools, practical tips in applying commercial and open-source AI/ML tools within existing tool chain, chat-bots testing, visual based testing using AI, automated security scanning for vulnerabilities, automated code reviews, API testing and management using AI/ML, reducing effort and time through test impact analysis (TIA), robotic process automation (RPA), AIOps for smarter code deployments and production defects prevention, and many more.When properly leveraging such tools, DevOps teams can benefit from greater code quality and functional and non-functional test automation coverage. This increases their release cycle velocity, reduces noise and software waste, and enhances their app quality.The book is divided into 3 main sections: \*Section 1 covers the fundamentals of AI and ML in software development and testing. It includes introductions, definitions, 101 for testing AI-Based applications, classifications of AI/ML and defects that are tied to AI/ML, and more.\*Section 2 focuses on practical advises and recommendations for using AI/ML based solutions within software development activities. This section includes topics like visual AI test automation, AI in test management, testing conversational AI applications, RPA benefits, API testing and much more.\*Section 3 covers the more advanced and future-looking angles of AI and ML with projections and unique use cases. Among the topics in this section are AI and ML in logs observability, AIOps benefits to an entire DevOps teams, how to maintain AI/ML test automation, Test impact analysis with AI, and more.The book is packed with many proven best practices, real life examples, and many other open source and commercial solution recommendations that are set to shape the future of DevOps together with ML/AI**

#### Android For Dummies

John Wiley & Sons **Your comprehensive (and very friendly!) reference guide to Android phones and tablets You're used to hearing it said that the phone in your pocket or tablet by your bed has more computing power than the entire Apollo 11 space program in the 1960s (or something similarly impressive)—and this is no less true for Android devices than any other. Sounds great—but what does that actually mean you can do with them? The new edition of Android For Dummies reveals all for new and experienced users alike, making it easy to get the most out of the awesome computing power of Android smartphone and tablet devices—from communications and pictures and videos to the wonderful world of 2.8+ million Google apps! Cutting through the jargon, bestselling tech author Dan Gookin puts you in touch with all the Android features you'll need to know (and many more you'll be pleased to discover!), from setup and configuration to the major features, such as text, email, internet, maps, navigation, camera, and video, as well as synching with your home computer. In addition to getting familiar with these and the latest Android 10 operating system (OS)—in both Google Pixel and Samsung versions—you'll become an expert on the best ways to share your thoughts, videos, and pictures on social media, navigate with Android Auto when driving, and maintain your files so they're orderly and easy to find. Explore Android devices, from physical functions to software and online features Communicate via email, social media, Google Duo video calls, and more Tweak your privacy settings to keep your information secure Use Android Auto when driving and see in the dark with Night Light and Dark Mode Androids may be able to land a spacecraft on the Moon (yet) but there's a whole universe waiting right there in the device at your fingertips—and this book is the perfect place to begin to explore!**

John Wiley & Sons The essential interaction design guide, fully revised and updated for the mobile age About Face: The Essentials of Interaction Design, Fourth Edition is the latest **update to the book that shaped and evolved the landscape of interaction design. This comprehensive guide takes the worldwide shift to smartphones and tablets into account. New information includes discussions on mobile apps, touch interfaces, screen size considerations, and more. The new full-color interior and unique layout better illustrate modern design concepts. The interaction design profession is blooming with the success of design-intensive companies, priming customers to expect "design" as a critical ingredient of marketplace success. Consumers have little tolerance for websites, apps, and devices that don't live up to their expectations, and the responding shift in business philosophy has become widespread. About Face is the book that brought interaction design out of the research labs and into the everyday lexicon, and the updated Fourth Edition continues to lead the way with ideas and methods relevant to today's design practitioners and developers. Updated information includes: Contemporary interface, interaction, and product design methods Design for mobile platforms and consumer electronics State-of-the-art interface recommendations and up-to-date examples Updated Goal-Directed Design methodology Designers and developers looking to remain relevant through the current shift in consumer technology habits will find About Face to be a comprehensive, essential resource.**

#### About Face

#### The Essentials of Interaction Design

"O'Reilly Media, Inc." Cascading Style Sheets can turn humdrum websites into highly-functional, professional-looking destinations, but many designers merely treat CSS as window**dressing to spruce up their site's appearance. You can tap into the real power of this tool with CSS: The Missing Manual. This second edition combines crystal-clear explanations, real-world examples, and dozens of step-by-step tutorials to show you how to design sites with CSS that work consistently across browsers. Witty and entertaining, this second edition gives you up-to-the-minute pro techniques. You'll learn how to: Create HTML that's simpler, uses less code, is search-engine friendly, and works well with CSS Style text by changing fonts, colors, font sizes, and adding borders Turn simple HTML links into complex and attractive navigation bars -- complete with rollover effects Create effective photo galleries and special effects, including drop shadows Get up to speed on CSS 3 properties that work in the latest browser versions Build complex layouts using CSS, including multicolumn designs Style web pages for printing With CSS: The Missing Manual, Second Edition, you'll find all-new online tutorial pages, expanded CSS 3 coverage, and broad support for Firebox, Safari, and other major web browsers, including Internet Explorer 8. Learn how to use CSS effectively to build new websites, or refurbish old sites that are due for an upgrade.**

#### CSS: The Missing Manual

#### 100 Great Mindset Changing Ideas

Marshall Cavendish International Asia Pte Ltd **A mindset is a fixed mental attitude that predetermines a person's responses to (and interpretations of) situations. Essentially, our mindset determines our behaviour. Developing the best mindset is the way you can learn something new, adopt new information, alter your beliefs and act accordingly. It's important to adjust our mindsets to survive and thrive in the real world. Experts agree that our mindset is not a result of nature or nurture, genes or environment. There's a constant give and take between each: the physical and the mental. As eminent American neuroscientist Gilbert Gottlieb puts it, not only do genes and environment cooperate as we develop, but genes actually require input from the environment to work properly. You have the means to shift your mindset to create the life or attitude that you want and need. A fixed mindset will cloud your judgment. You'll avoid challenges, you'll give up when things aren't going right and you'll think that you're not good enough. It's the belief that you should be terrific instantly and that you can't improve or get better by effort. But, change is possible. It isn't easy – but it's not hugely hard either. The first step is to start and be aware of how your mindset is holding you back.**

John Wiley & Sons Your full-color guide to putting your Android to work for you Your smartphone is essentially your lifeline—so it's no wonder you chose a simple-to-use, fun-to**customize, and easy-to-operate Android. Cutting through intimidating jargon and covering all the features you need to know about your Android phone, this down-to-earth guide arms you with the knowledge to set up and configure your device, get up and running with texting and emailing, access the Internet, navigate with GPS, synch with a PC, and so much more. Whether you're new to Android phones or have just upgraded to a new model, Android Phones For Dummies makes it fast and easy to make your new smartphone your minion. Written by bestselling author Dan Gookin, it walks you through the basics in a language you can understand before moving on to more advanced topics, like dialing tricks to forward calls, working with predictive text, accessing special characters, manipulating the touch screen, and using a USB connection to synchronize your stuff. Set up your phone and configure its settings Play games, listen to music, and start shooting photos and videos Join the conversation and have fun with social media Make your life easier with Google Voice typing No matter how you slice it, life with an Android phone is more organized and fun—and this book shows you how to make the most of it.**

#### Android Phones For Dummies

#### Essentially Charli

#### The Ultimate Guide to Keeping It Real

Abrams **The Official Guide from TikTok Superstar Charli D'Amelio Everyone knows Charli D'Amelio as the only TikTok personality to have—at age 16—surpassed 100 million followers. But who's the girl behind the posts? For the first time ever, Charli is ready to share the intimate details of her life: how she navigated challenges and stayed positive in the face of cyberbullying, who she was as a little girl, what family means to her, and how you too can navigate your social media presence and IRL friendships in order to develop a strong and confident identity. Packed with Charli trivia, exclusive photos, real talk from Charli, and writing prompts, this book is your new go-to resource and is the only official book by your favorite teen role model and icon: Charli D'Amelio.**

# The NOOK Book

#### An Unofficial Guide

Que Publishing **Learn how to get the most out of the all-new NOOK GlowLight, NOOK HD, NOOK HD+, NOOK Simple Touch, and the NOOK Reading App! Read books, watch movies, play games, and discover all the features you'll love! Do all this, and much more... Sample B&N content for free before you buy it Mark up your NOOK Books with highlights, annotations, and bookmarks Buy, rent, or stream popular HD movies and TV shows Create up to six NOOK Profiles on your NOOK HD or NOOK HD+--one for every member of the family Listen to**

**music, podcasts, and audiobooks Read full-color comics, graphic novels, and magazines Lend and borrow books with B&N's LendMe Read your NOOK Books on your smartphone, tablet, or home computer Make scrapbooks from catalogs and magazines for later reference Share your reading status, recommendations, and ratings on Facebook, Twitter, or BN.com Manage your content with My NOOK or powerful third-party Calibre software Create personal NOOK wallpapers and screensavers Browse the web more efficiently with your NOOK HD+ or NOOK HD Explore one of the largest collections of interactive books for kids Use NOOK Press to publish and sell your own ebook at BN.com**

#### Disruptive Fintech

#### The Coming Wave of Innovation in Financial Services with Thought Leadership Provided by CEOs

Walter de Gruyter GmbH & Co KG Throughout history, innovators have disrupted existing financial services norms to change the landscape of the marketplace. Disruptive Fintech briefly **traces fractional reserves, the creation of bank currency that traded at a premium to bullion value, central bank regulation, securitization of assets and loans, the current state of digital currency and electronic payments. The author then looks toward the future of fintech and the forces of disruption that will change the landscape of financial life as we know it. Using over 100 interviews with thought leading CEOs, this book develops a methodology to identify financial services that are ripe for innovation and discusses how innovative thinking can be used as a disruptive weapon to attack incumbents and create effective new fintech models. The book discusses How to relate historical innovations and disruptions in financial services to the current landscape How to follow a process to identify the threats facing incumbent processes and businesses, and how innovative thinking can be used as a disruptive weapon to attack incumbents and create effective new fintech models How many fintech innovations will be constructed by re-arranging or re-purposing existing core processes In this insightful book, author James Deitch, CPA CMB, argues that some of today's high-flying fintech innovators will flourish, but many may perish as the fire of innovation consumes those fintechs that are slow to monetize their promises.**

#### Mobile Unleashed

#### The Origin and Evolution of Arm Processors in Our Devices

Createspace Independent Publishing Platform **This is the origin story of technology super heroes: the creators and founders of ARM, the company that is responsible for the processors found inside 95% of the world's mobile devices today. This is also the evolution story of how three companies - Apple, Samsung, and Qualcomm - put ARM technology in the hands of billions of people through smartphones, tablets, music players, and more. It was anything but a straight line from idea to success for ARM. The story starts with the triumph of BBC Micro engineers Steve Furber and Sophie Wilson, who make the audacious decision to design their own microprocessor - and it works the first time. The question becomes, how to sell it? Part I follows ARM as its founders launch their own company, select a new leader, a new strategy, and find themselves partnered with Apple, TI, Nokia, and other companies just as digital technology starts to unleash mobile devices. ARM grows rapidly, even as other semiconductor firms struggle in the dot com meltdown, and establishes itself as a standard for embedded RISC processors. Apple aficionados will find the opening of Part II of interest the moment Steve Jobs returns and changes the direction toward fulfilling consumer dreams. Samsung devotees will see how that firm evolved from its earliest days in consumer electronics and semiconductors through a philosophical shift to innovation. Qualcomm followers will learn much of their history as it plays out from satellite communications to development of a mobile phone standard and emergence as a leading fabless semiconductor company. If ARM could be summarized in one word, it would be "collaboration." Throughout this story, from Foreword to Epilogue, efforts to develop an ecosystem are highlighted. Familiar names such as Google, Intel, Mediatek, Microsoft, Motorola, TSMC, and others are interwoven throughout. The evolution of ARM's first 25 years as a company wraps up with a shift to its next strategy: the Internet of Things, the ultimate connector for people and devices. Research for this story is extensive, simplifying a complex mobile industry timeline and uncovering critical points where ARM and other companies made fateful and sometimes surprising decisions. Rare photos, summary diagrams and tables, and unique perspectives from insiders add insight to this important telling of technology history.**

## The Android Developer's Cookbook Building Applications with the Android SDK

Pearson Education **Want to get started building applications for Android, the world's hottest, fast-growing mobile platform? Already building Android applications and want to get better at it? This book brings together all the expert guidance—and code—you'll need! Completely up-to-date to reflect the newest and most widely used Android SDKs, The Android Developer's Cookbook is the essential resource for developers building apps for any Android device, from phones to tablets. Proven, modular recipes take you from the absolute basics to advanced location-based services, security techniques, and performance optimization. You'll learn how to write apps from scratch, ensure interoperability, choose the best solutions for common problems, and avoid development pitfalls. Coverage includes: Implementing threads, services, receivers, and other background tasks Providing user alerts Organizing user interface layouts and views Managing user-initiated events such as touches and gestures Recording and playing audio and video Using hardware APIs available on Android devices Interacting with other devices via SMS, web browsing, and social networking Storing data efficiently with SQLite and its alternatives Accessing location data via GPS Using location-related services such as the Google Maps API Building faster applications with native code Providing backup and restore with the Android Backup Manager Testing and debugging apps throughout the development cycle Turn to The Android Developer's Cookbook for proven, expert answers—and the code you need to implement them. It's all you need to jumpstart any Android project, and create high-value, feature-rich apps that sell!**

## Field Guide to the Mammals of the Kruger National Park

#### Sensor Technologies

#### Healthcare, Wellness and Environmental Applications

Apress **Sensor Technologies: Healthcare, Wellness and Environmental Applications explores the key aspects of sensor technologies, covering wired, wireless, and discrete sensors for the specific application domains of healthcare, wellness and environmental sensing. It discusses the social, regulatory, and design considerations specific to these domains. The book provides an application-based approach using real-world examples to illustrate the application of sensor technologies in a practical and experiential manner. The book guides the reader from the formulation of the research question, through the design and validation process, to the deployment and management phase of sensor applications. The processes and examples used in the book are primarily based on research carried out by Intel or joint academic research programs. "Sensor Technologies: Healthcare, Wellness and Environmental Applications provides an extensive overview of sensing technologies and their applications in healthcare, wellness, and environmental monitoring. From sensor hardware to system applications and case studies, this book gives readers an in-depth understanding of the technologies and how they can be applied. I would highly recommend it to students or researchers who are interested in wireless sensing technologies and the associated applications." Dr. Benny Lo Lecturer, The Hamlyn Centre, Imperial College of London "This timely addition to the literature on sensors covers the broad complexity of sensing, sensor types, and the vast range of existing and emerging applications in a very clearly written and accessible manner. It is particularly good at capturing the exciting possibilities that will occur as sensor networks merge with cloud-based 'big data' analytics to provide a host of new applications that will impact directly on the individual in ways we cannot fully predict at present. It really brings this home through the use of carefully chosen case studies that bring the overwhelming concept of 'big data' down to the personal level of individual life and health." Dermot Diamond Director, National Centre for Sensor Research, Principal Investigator, CLARITY Centre for Sensor Web Technologies, Dublin City University "Sensor Technologies: Healthcare, Wellness and Environmental Applications takes the reader on an end-to-end journey of sensor technologies, covering the fundamentals from an engineering perspective, introducing how the data gleaned can be both processed and visualized, in addition to offering exemplar case studies in a number of application domains. It is a must-read for those studying any undergraduate course that involves sensor technologies. It also provides a thorough foundation for those involved in the research and development of applied sensor systems. I highly recommend it to any engineer who wishes to broaden their knowledge in this area!" Chris Nugent Professor of Biomedical Engineering, University of Ulster**

#### Programming the Mobile Web

O'Reilly Media **Today's market for mobile apps goes beyond the iPhone to include BlackBerry, Nokia, Windows Phone, and smartphones powered by Android, webOS, and other platforms. If you're an experienced web developer, this book shows you how to build a standard app core that you can extend to work with specific devices. You'll learn the particulars and pitfalls of building mobile apps with HTML, CSS, and other standard web tools. You'll also explore platform variations, finicky mobile browsers, Ajax design patterns for mobile, and much more. Before you know it, you'll be able to create mashups using Web 2.0 APIs in apps for the App Store, App World, OVI Store, Android Market, and other online retailers. Learn how to use your existing web skills to move into mobile development Discover key differences in mobile app design and navigation, including touch devices Use HTML, CSS, JavaScript, and Ajax to create effective user interfaces in the mobile environment Learn about technologies such as HTML5, XHTML MP, and WebKit extensions Understand variations of platforms such as Symbian, BlackBerry, webOS, Bada, Android, and iOS for iPhone and iPad Bypass the browser to create offline apps and widgets using web technologies**

#### The Meaningful Brand

#### How Strong Brands Make More Money

Springer **Instilling brand loyalty among consumers is the key to long-term success, and requires focusing on meaningful differentiation: functional, emotional, or societal. Supported by data analyses, case studies and interviews, The Meaningful Brand explores the four components of a distinguished brand: purpose, delivery, resonance, and difference.**

#### The IoT Hacker's Handbook

#### A Practical Guide to Hacking the Internet of Things

Apress **Take a practioner's approach in analyzing the Internet of Things (IoT) devices and the security issues facing an IoT architecture. You'll review the architecture's central components, from hardware communication interfaces, such as UARTand SPI, to radio protocols, such as BLE or ZigBee. You'll also learn to assess a device physically by opening it, looking at the PCB, and identifying the chipsets and interfaces. You'll then use that information to gain entry to the device or to perform other actions, such as dumping encryption keys and firmware. As the IoT rises to one of the most popular tech trends, manufactures need to take necessary steps to secure devices and protect them from attackers. The IoT Hacker's Handbook breaks down the Internet of Things, exploits it, and reveals how these devices can be built securely. What You'll LearnPerform a threat model of a real-world IoT device and locate all possible attacker entry points Use reverse engineering of firmware binaries to identify security issues Analyze,assess, and identify security issues in exploited ARM and MIPS based binariesSniff, capture, and exploit radio communication protocols, such as Bluetooth Low Energy (BLE), and ZigBee Who This Book is For Those interested in learning about IoT security, such as pentesters working in different domains, embedded device developers, or IT people wanting to move to an Internet of Things security role.**

#### Windows 8 Hacks

#### Tips & Tools for Unlocking the Power of Tablets and Desktops

"O'Reilly Media, Inc." **Windows 8 is quite different than previous Microsoft operating systems, but it's still eminently hackable. With this book, you'll learn how to make a variety of modifications, from speeding up boot time and disabling the Lock screen to hacking native apps and running Windows 8 on a Mac. And that's just the beginning. You'll find more than 100 standalone hacks on performance, multimedia, networking, the cloud, security, email, hardware, and more. Not only will you learn how to use each hack, you'll also**

**discover why it works. Add folders and other objects to the Start screen Run other Windows versions inside Windows 8 Juice up performance and track down bottlenecks Use the SkyDrive cloud service to sync your files everywhere Speed up web browsing and use other PCs on your home network Secure portable storage and set up a virtual private network Hack Windows 8 Mail and services such as Outlook Combine storage from different devices into one big virtual disk Take control of Window 8 setting with the Registry**

#### Bank 2.0

#### How Customer Behaviour and Technology Will Change the Future of Financial Services

Brett King The financial crisis is just beginning for retail institutions. Ninety to ninety-five per cent of bank transactions are executed electronically today. The Internet, ATMs, call **centres and smartphones have become mainstream for customers. But banks still classify these as alternative channels and maintain an organisation structure where Branch dominates thinking. Continued technology innovations, Web 2.0, social networking, app phones and mobility are also stretching traditional banking models to the limit. BANK 2.0 reveals why customer behaviour is so rapidly changing, how branches will evolve, why cheques are disappearing, and why your mobile phone will replace your wallet all within the next 10 years.**

Wiley Global Education **Robert M. Grant combines a highly accessible writing style with a concentration on the fundamentals of value creation and an emphasis on practicality in this leading strategy text. In this new edition, he includes an even greater focus on strategy implementation that reflects the needs of firms to reconcile scale economies with entrepreneurial flexibility, innovation with cost efficiency, and globalization with local responsiveness. This edition also incorporates some of the key strategic issues of today including: post-financial crisis adjustment, the continuing rise of China, India and Brazil, and the increased emphasis on ethics and sustainability. Coverage is also provided on strategy in not-for-profit organizations. Contemporary Strategy Analysis, 8th Edition, is suitable for both MBA and advanced undergraduate students. It has been adopted by leading business schools all across the world.**

#### A+ Guide to PC Hardware Maintenance and Repair

Cengage Learning **This book examines the basic components of computer hardware systems, as well as how to upgrade and troubleshoot computers.**

#### Contemporary Strategy Analysis Text Only

#### Services for UMTS

#### Creating Killer Applications in 3G

John Wiley & Sons **UMTS is not about Technology, it is about Services... The UMTS or 3G environment is the ultimate convergence of fixed and mobile, voice and data, content and delivery. The result will be the largest and most complex communications system that man has designed. If you want a challenge then this is the industry to be in. Services for UMTS (Universal Mobile Telecommunication System) or 3G (3rd Generation mobile networks) is a book about the near future, where UMTS allows mobile phones and other devices for communication, entertainment, personalised services, utility and fun to be used in new ways. While it is difficult to predict the potential of UMTS in the future in a precise way, broad categories and general service ideas are emerging. This book looks at over 200 of these possible applications and provides more detailed scenarios for over 100 of them. It explores these ideas in depth, with suggestions on how to create exciting and viable services for a new world. This book intends to answer many of the current UMTS service questions as well as introduce new ideas and concepts to enable operators to create a winning UMTS services strategy. \* What should the focus of service creation be to ensure early time to profit in UMTS? \* What are the key market segments that should be addressed with UMTS services? \* Is there a killer application or applications that will revolutionise the industry? \* What are the differentiating factors that will separate the leaders from the UMTS pack? \* 15 aspects of the business analyzed by value chains and business models \***

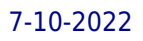

**The 5 M's of successful UMTS Service Definition Written for the non-technical reader and with a strong business focus, Services for UMTS is a "must-read" for anybody wanting to enter the UMTS environment, make money in it, or to understand it.**

#### Batteries in a Portable World

#### A Handbook on Rechargeable Batteries for Non-engineers

Ec & M Books

#### Android Phones For Dummies

John Wiley & Sons **Everything you need to know about your Android smartphone?in full color! Eager to learn the ins and outs of your exciting, new Android phone? Then this is the book you need! Written in the typical fun and friendly For Dummies style, this full-color guide covers the basics of all the features of Android phones without weighing you down with heavy technical terms or jargon. Veteran world-renowned author Dan Gookin walks you through everything from getting started with setup and configuration to making the most of your phone's potential with texting, e-mailing, accessing the Internet and social networking sites, using the camera, synching with a PC, downloading apps, and more. Covers all the details of the operating system that applies to every Android phone, including Motorola Droids, HTC devices, Samsung Galaxy S phones, to name a few Walks you through basic phone operations while also encouraging you to explore your phone's full potential Serves as an ideal guide to an inexperienced Android newbie who is enthusiastic about getting a handle on everything an Android phone can do Android Phones For Dummies helps you get smarter with your Android smartphone.**

#### Risk Management in Electronic Banking

#### Concepts and Best Practices

John Wiley & Sons **This book, based on international standards, provides a one-step reference to all aspects of risk management in an electronic banking environment.**

#### How the Internet Works

Que Publishing **The mystery is revealed at last in detailed color diagrams and explanations, graphically depicting the technologies that make the Internet work and how they fit together. You'll be able to understand and even one-up your computer geek friends after reading chapters on the Internet's underlying architecture, communication on the Internet, how the Web works, multimedia, and security and parental controls. For anyone interested in the Internet. Annotation copyrighted by Book News, Inc., Portland, OR**

#### Fundamentals of Business (black and White)

**(Black & White version) Fundamentals of Business was created for Virginia Tech's MGT 1104 Foundations of Business through a collaboration between the Pamplin College of Business and Virginia Tech Libraries. This book is freely available at: http://hdl.handle.net/10919/70961 It is licensed with a Creative Commons-NonCommercial ShareAlike 3.0 license.**

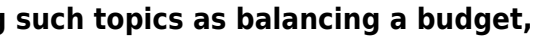

## All Your Worth The Ultimate Lifetime Money Plan

Simon and Schuster **A guide to achieving financial stability and prosperity encourages new ways to think about and manage money, discussing such topics as balancing a budget, planning for entertainment, and getting out of debt.**